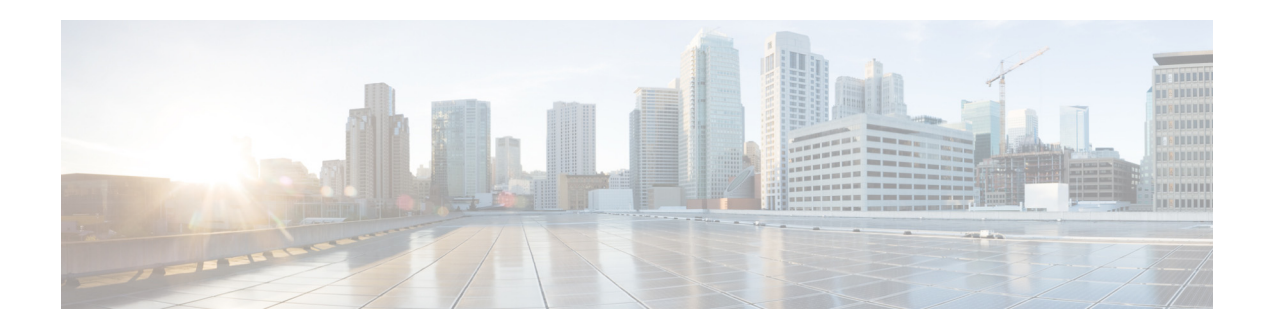

# **Cisco Prime Central 1.1 Release Notes**

**October 7, 2013**

These release notes provide an overview of Cisco Prime Central 1.1 and describe how to access bugs for this release.

 $\mathscr{P}$ 

**Note** You can access the most current Cisco Prime Central documentation, including these release notes, online at [http://www.cisco.com/en/US/products/ps11754/tsd\\_products\\_support\\_series\\_home.html.](http://www.cisco.com/en/US/products/ps11754/tsd_products_support_series_home.html)

#### **Contents**

These release notes contain the following sections:

- [Introduction, page 2](#page-1-0)
- **•** [New Features and Enhancements, page 2](#page-1-1)
- **•** [Using the Bug Search Tool, page 3](#page-2-0)
- **•** [Related Documentation, page 4](#page-3-1)
- **•** [Accessibility Features in Prime Central 1.1, page 4](#page-3-0)
- **•** [Obtaining Documentation and Submitting a Service Request, page 4](#page-3-2)

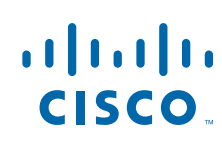

### <span id="page-1-0"></span>**Introduction**

The Cisco Prime Carrier Management suite for service providers supports integrated lifecycle management of next-generation networks and services based on a business-centric framework. This comprehensive suite supports major Cisco architectures, including IP NGN, next-generation mobile internet, and cloud intelligent networks.

Prime Carrier Management includes the following suite components, which are accessible through the Cisco Prime Central portal:

- **•** Cisco Prime Network—Provides management of packet networks, including access, aggregation, edge, Multiprotocol Label Switching (MPLS) core, and Evolved Packet Core (EPC).
- Cisco Prime Optical—Provides efficient and productive optical infrastructure management for fault, configuration, performance, and security.
- **•** Cisco Prime Performance Manager—Provides performance statistics and reports for service provider and large enterprise networks, including access, edge, distribution, core, mobile backhaul, Carrier Ethernet, MPLS core, and EPC networks.
- **•** Cisco Prime Provisioning—Provides automated resource management and rapid, profile-based provisioning capabilities for Carrier Ethernet, Radio Access Network (RAN) backhaul, MPLS, and Packet Transport technologies.

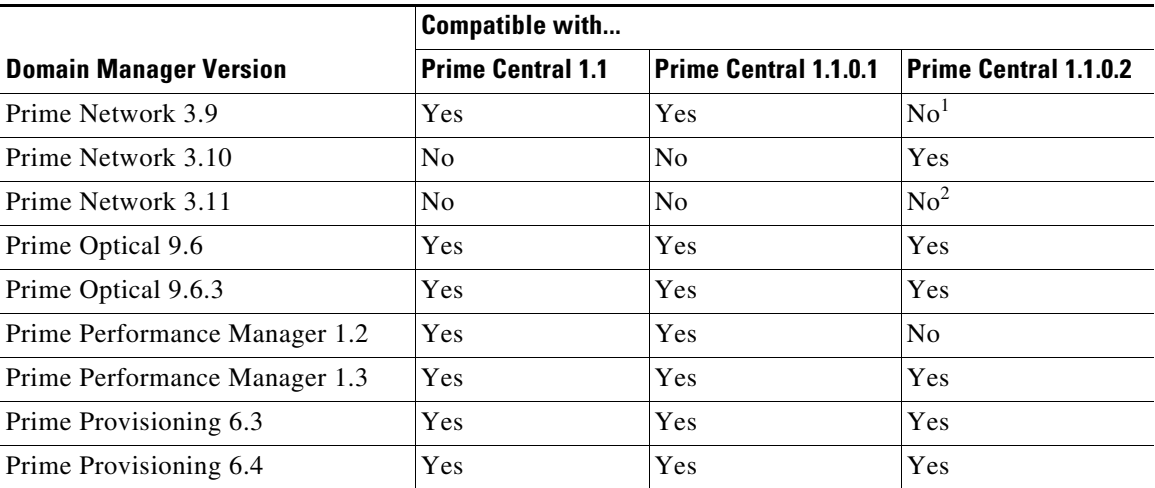

Prime Central is compatible with the domain managers listed in the following table.

1. See the *[Cisco Prime Central 1.1.0.2.2 Readme](http://software.cisco.com/download/type.html?mdfid=284303694&flowid=36522)* for the steps required to enable compatibility between Prime Network 3.9 and Prime Central 1.1.0.2.2.

2. See the *[Cisco Prime Central 1.1.0.2.1 Readme](http://software.cisco.com/download/type.html?mdfid=284303694&flowid=36522)* for the steps required to enable compatibility between Prime Network 3.11 and Prime Central 1.1.0.2.1.

## <span id="page-1-1"></span>**New Features and Enhancements**

New Prime Central features and enhancements include:

- Global security settings you can configure for the users in your network, such as:
	- **–** Maximum login attempts
	- **–** Maximum active user sessions
- **–** User inactivity period before deactivation
- **•** Access to Cisco Prime Performance Manager.
- **•** Access to Cisco InTracer, a high-performance subscriber troubleshooting and monitoring solution.
- **•** Customizable login advisory messages.
- **•** Bulk import of users specified in an Excel spreadsheet.
- **•** Security audit information, which can be viewed in the Audit Log portlet.
- **•** Enhanced display of inventory attributes.
- **•** Bulk reporting of user logins.
- **•** Operational redundancy:
	- **–** You can install Prime Central and an embedded Oracle database in a local redundancy, high availability (HA) configuration that uses the Red Hat Cluster Suite (RHCS). Other operational redundancy deployments are not supported. The HA configuration uses dual-node clusters to provide automatic failover for local hardware and software faults, ensuring minimum disruption to the end user by allowing clusters to maintain their floating-point IP addresses.

The HA option must be purchased and installed separately from Prime Central 1.1.

#### <span id="page-2-0"></span>**Using the Bug Search Tool**

Use the Bug Search tool to search for a specific bug or to search for all bugs in a release.

- **Step 1** Go to [http://tools.cisco.com/bugsearch.](http://tools.cisco.com/bugsearch)
- **Step 2** At the Log In screen, enter your registered Cisco.com username and password; then, click **Log In**. The Bug Search page opens.

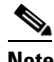

**Note** If you do not have a Cisco.com username and password, you can register for them at [http://tools.cisco.com/RPF/register/register.do.](http://tools.cisco.com/RPF/register/register.do)

- **Step 3** To search for a specific bug, enter the bug ID in the Search For field and press **Return**.
- **Step 4** To search for bugs in the current release:
	- **a.** In the Search For field, enter **Prime Central 1.1** and press **Return**. (Leave the other fields empty.)
	- **b.** When the search results are displayed, use the filter tools to find the types of bugs you are looking for. You can search for bugs by modified date, status, severity, and so forth.

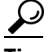

**Tip** To export the results to a spreadsheet, click the **Export Results to Excel** link.

Г

#### <span id="page-3-1"></span>**Related Documentation**

See the *[Cisco Prime Central 1.1 Documentation Overview](http://www.cisco.com/en/US/products/ps11754/products_documentation_roadmaps_list.html)* for a list of Prime Central 1.1 guides.

See also the documentation for the following suite components:

- **•** [Cisco Prime Network](http://www.cisco.com/en/US/products/ps11879/tsd_products_support_series_home.html)
- **•** [Cisco Prime Optical](http://www.cisco.com/en/US/products/ps11670/tsd_products_support_series_home.html)
- **•** [Cisco Prime Performance Manager](http://www.cisco.com/en/US/products/ps11715/tsd_products_support_series_home.html)
- **•** [Cisco Prime Provisioning](http://www.cisco.com/en/US/products/ps12199/tsd_products_support_series_home.html)

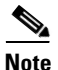

**Note** We sometimes update the documentation after original publication. Therefore, you should review the documentation on Cisco.com for any updates.

#### <span id="page-3-0"></span>**Accessibility Features in Prime Central 1.1**

For a list of accessibility features in Prime Central 1.1, see the [Voluntary Product Accessibility Template](http://www.cisco.com/web/about/responsibility/accessibility/legal_regulatory/vpats.html)  [\(VPAT\)](http://www.cisco.com/web/about/responsibility/accessibility/legal_regulatory/vpats.html) on the Cisco website, or contact accessibility@cisco.com.

All product documents are accessible except for images, graphics, and some charts. If you would like to receive the product documentation in audio format, braille, or large print, contact accessibility@cisco.com.

#### <span id="page-3-2"></span>**Obtaining Documentation and Submitting a Service Request**

For information on obtaining documentation, using the Cisco Bug Search Tool (BST), submitting a service request, and gathering additional information, see *What's New in Cisco Product Documentation* at: [http://www.cisco.com/en/US/docs/general/whatsnew/whatsnew.html.](http://www.cisco.com/en/US/docs/general/whatsnew/whatsnew.html)

Subscribe to *What's New in Cisco Product Documentation*, which lists all new and revised Cisco technical documentation, as an RSS feed and deliver content directly to your desktop using a reader application. The RSS feeds are a free service.

This document is to be used in conjunction with the documents listed in the ["Related Documentation"](#page-3-1) section.

Any Internet Protocol (IP) addresses used in this document are not intended to be actual addresses. Any examples, command display output, and figures included in the document are shown for illustrative purposes only. Any use of actual IP addresses in illustrative content is unintentional and coincidental.

© 2011–2013 Cisco Systems, Inc. All rights reserved.

Cisco and the Cisco logo are trademarks or registered trademarks of Cisco and/or its affiliates in the U.S. and other countries. To view a list of Cisco trademarks, go to this URL: [www.cisco.com/go/trademarks.](http://www.cisco.com/go/trademarks) Third-party trademarks mentioned are the property of their respective owners. The use of the word partner does not imply a partnership relationship between Cisco and any other company. (1110R)